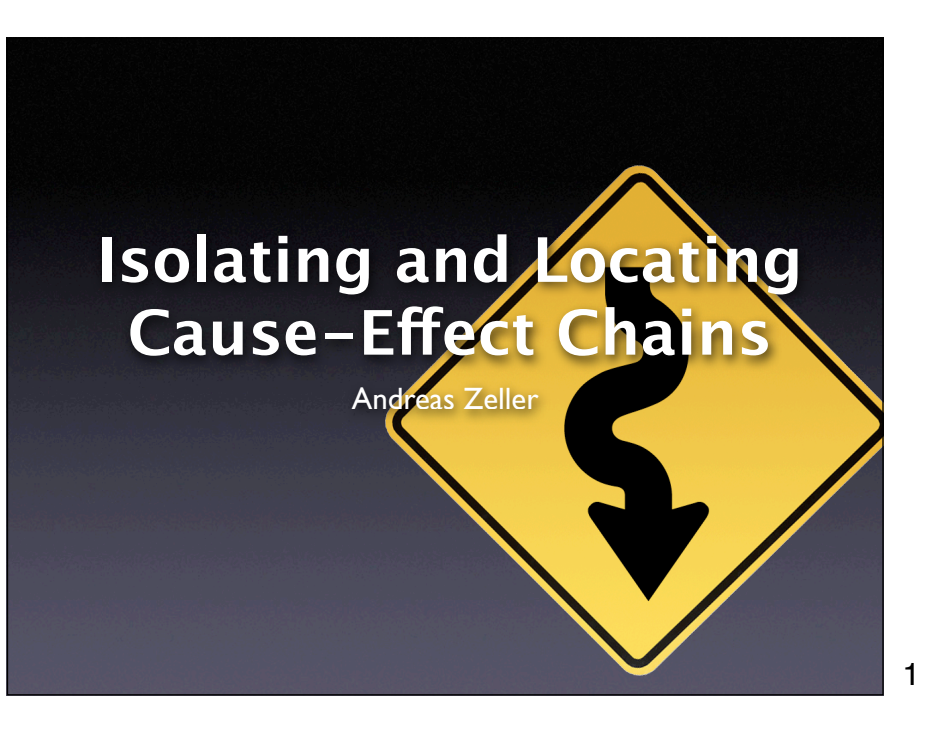

## **bug.c**

```
double bug(double z[], int n) {
     int i, j;
    i = 0;
    for (j = 0; j < n; j++) {
        i = i + j + 1;z[i] = z[i] * (z[0] + 1.0); }
     return z[n];
}
```
2

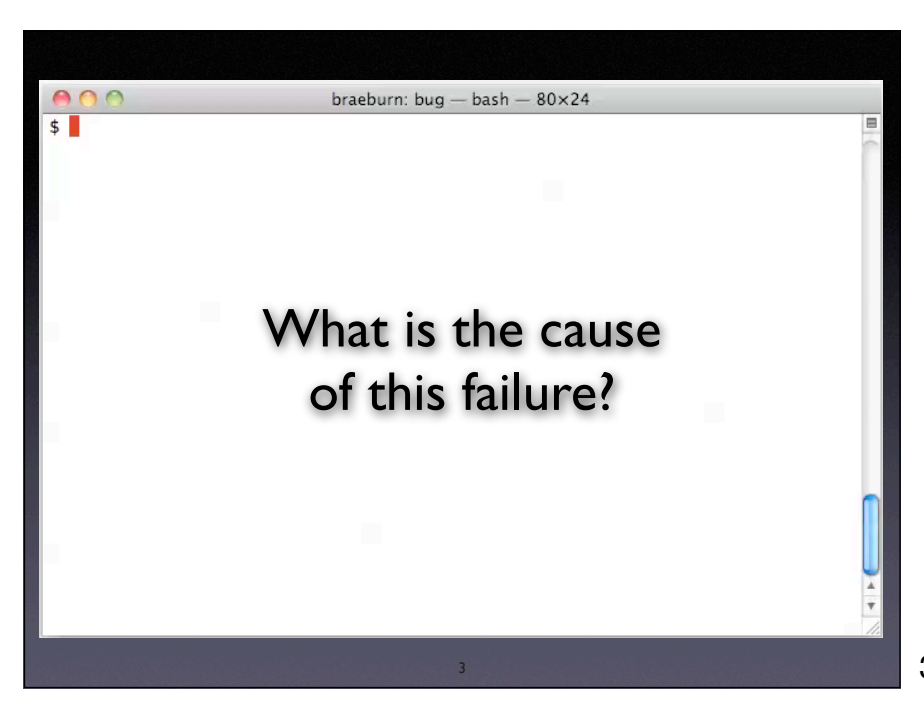

2

#### What do we do now?

# **From Defect to Failure**

- 1. The programmer creates a *defect* – an error in the code.
- 2. When executed, the defect creates an *infection –* an error in the state.
- 3. The infection *propagates.*
- 4. The infection causes a *failure.*

This infection chain must be

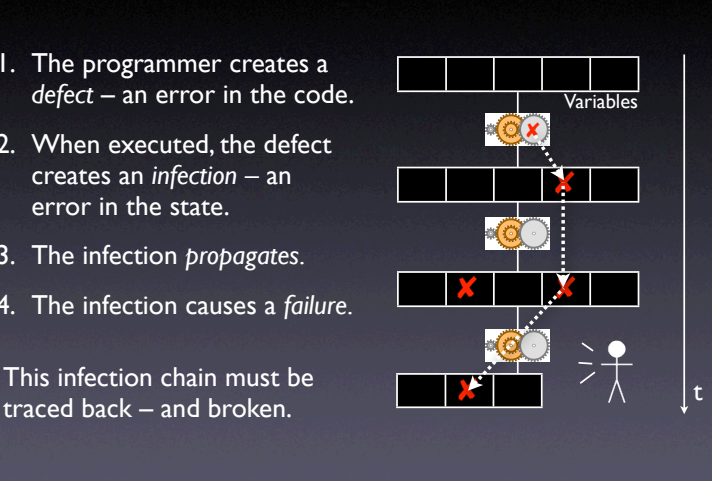

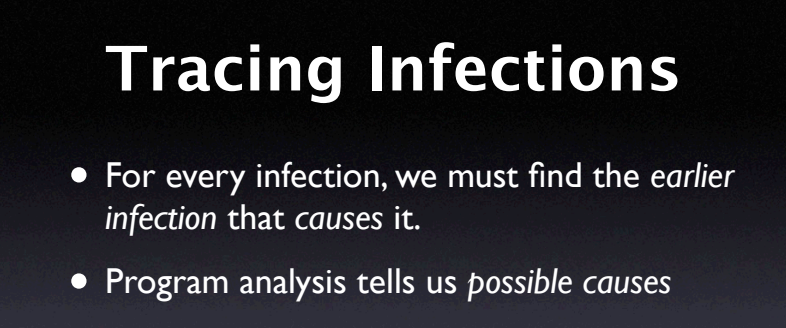

4

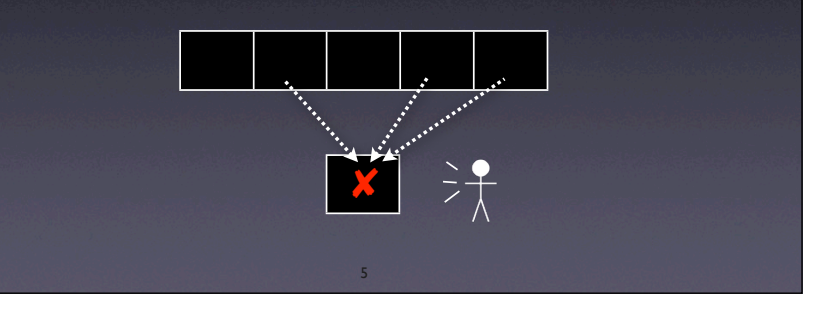

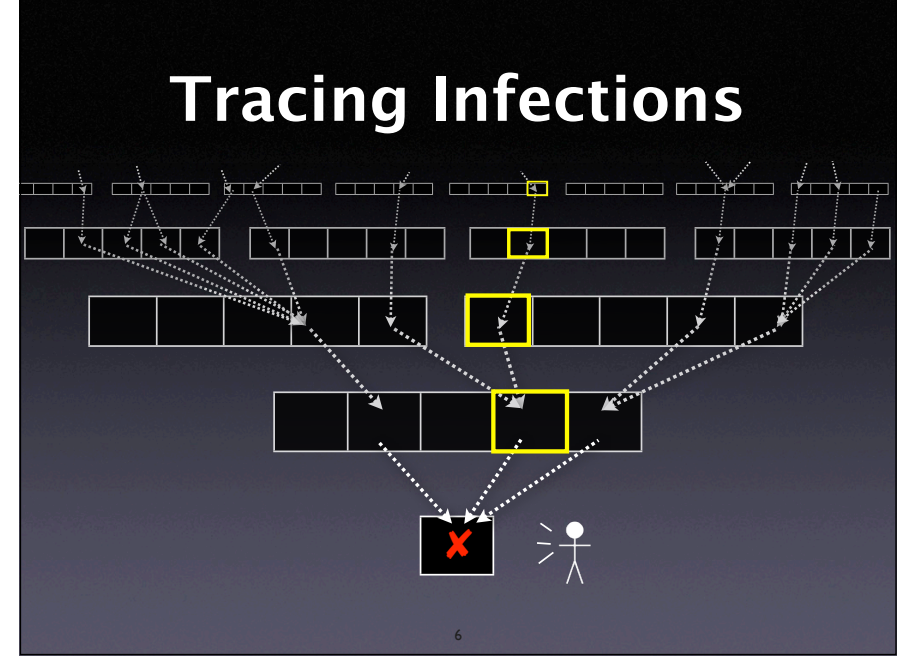

5

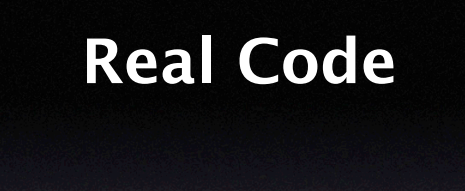

- Opaque e.g. third-party code
- Parallel threads and processes
- Distributed across multiple machines
- Dynamic e.g. reflection in Java
- Multilingual say, Python  $+ C + SQL$

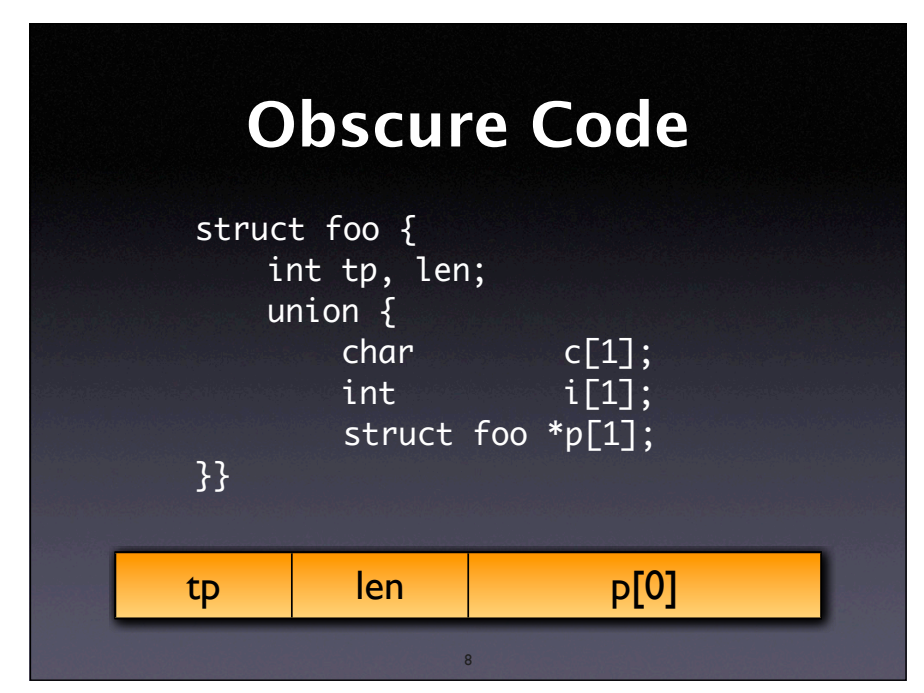

And even if we know everything, there still is code which is almost impossible to analyze. In C, for instance, only the programmer knows how memory is structured; there is no general way for static analysis to find this out

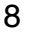

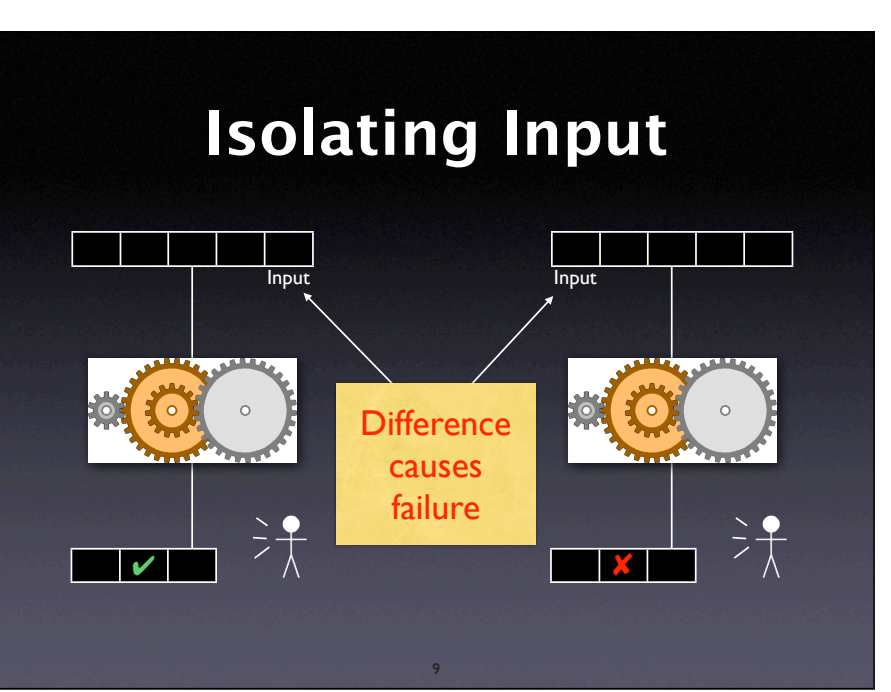

In the last lecture, we have seen delta debugging on input.

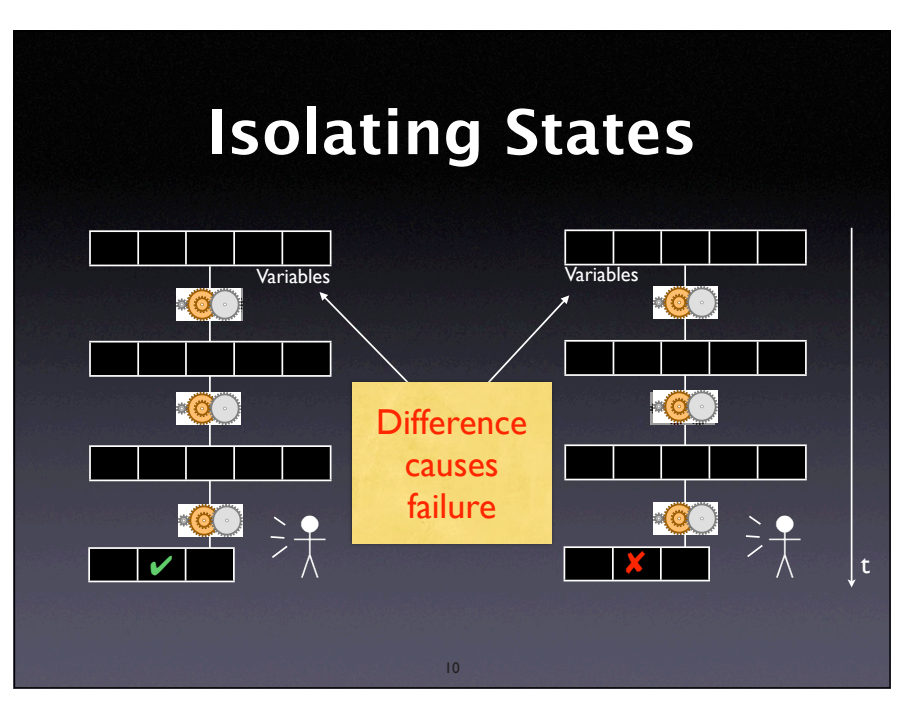

Now let's take a deeper view. If a program is a succession of states, can't we treat each state as **an input to the remainder of the run?**

10

# **Comparing States**

- What is a program state, anyway?
- How can we compare states?
- How can we narrow down differences?

11

#### **A Sample Program**

\$ sample 9 8 7 Output: 7 8 9

\$ sample 11 14 Output: 0 11

Where is the defect which causes this failure?

12

#### Let's look at a simpler example first.

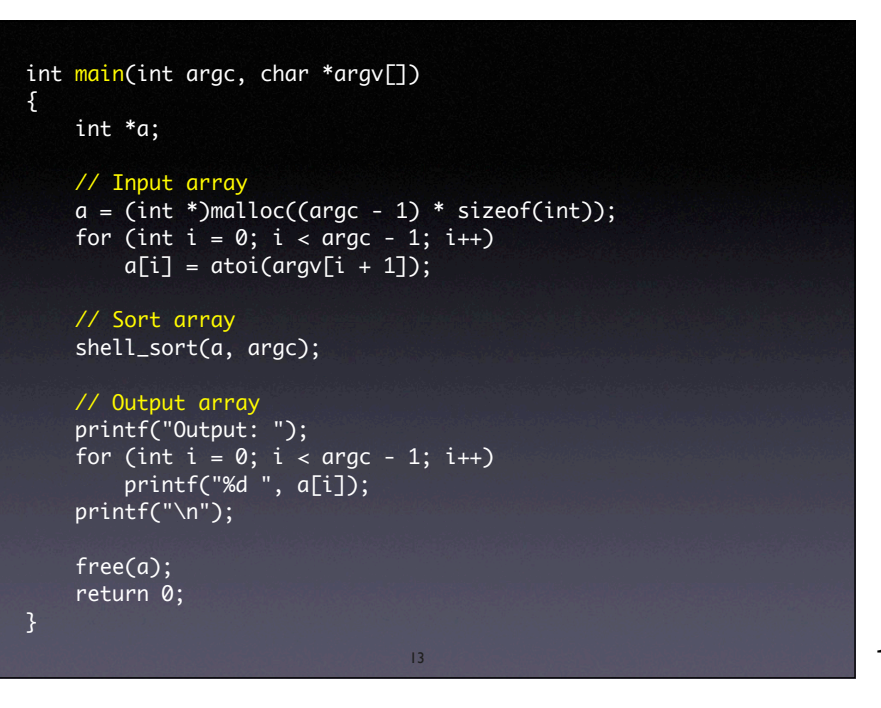

# **A sample state** • We can access the entire state via the debugger: 1. List all *base variables* 2. Expand all references… 3. …until a fixpoint is found

14

## **Sample States** *Sample States*

14

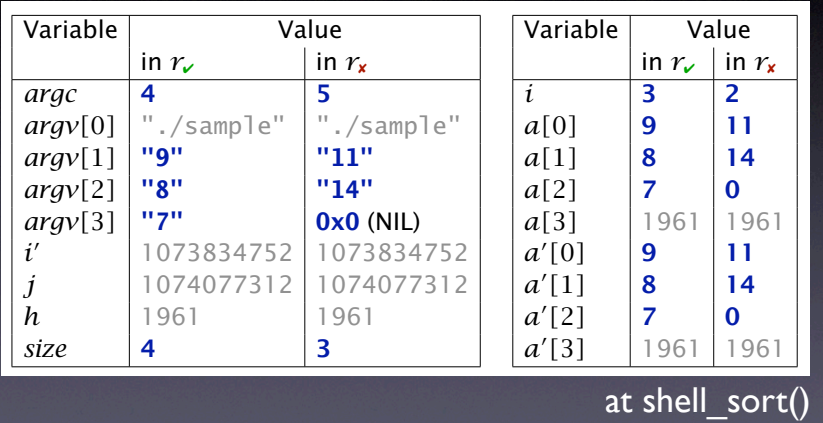

#### **Narrowing State Diffs** 16 Delta Debugging narrows down failure-inducing state changes:  $\blacksquare = \delta$  is applied,  $\square = \delta$  is *not* applied #  $a'[0] a[0] a'[1] a[1] a'[2] a[2] \text{ argc argv[1]} \text{ argv[2]} \text{ argv[3]} i \text{ size } Output$  Test 1 **0 0 0 0 0 0 0 0 0 0 7 8 9 V** 2 **E B B B B B B B B B B O** 11 *X* 3 ! ! ! ! ! ! " " " " " " 0 11 14 " 4 ! ! ! " " " " " " " " " 7 11 14 5 " " " ! ! ! " " " " " " 0 9 14 " 6 " " " ! " " " " " " " " 7 9 14 7 0 0 0 0 **0 0** 0 0 0 0 0 0 0 3 9 X 8 " " " " ! " " " " " " " 0 8 9 " **Result** Conclusion: *a*! *f l*  $\frac{1}{2}$  *l***<b>** *l l*

& 16

# **Complex State** • Accessing the state as a *table* is not enough: • References are not handled • Aliases are not handled • We need a *richer* representation

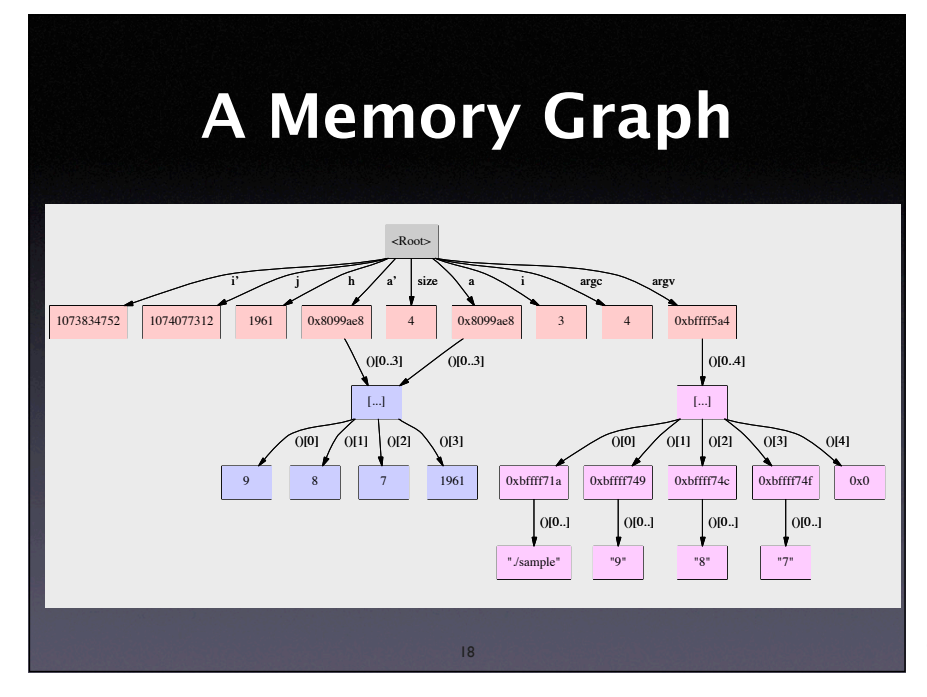

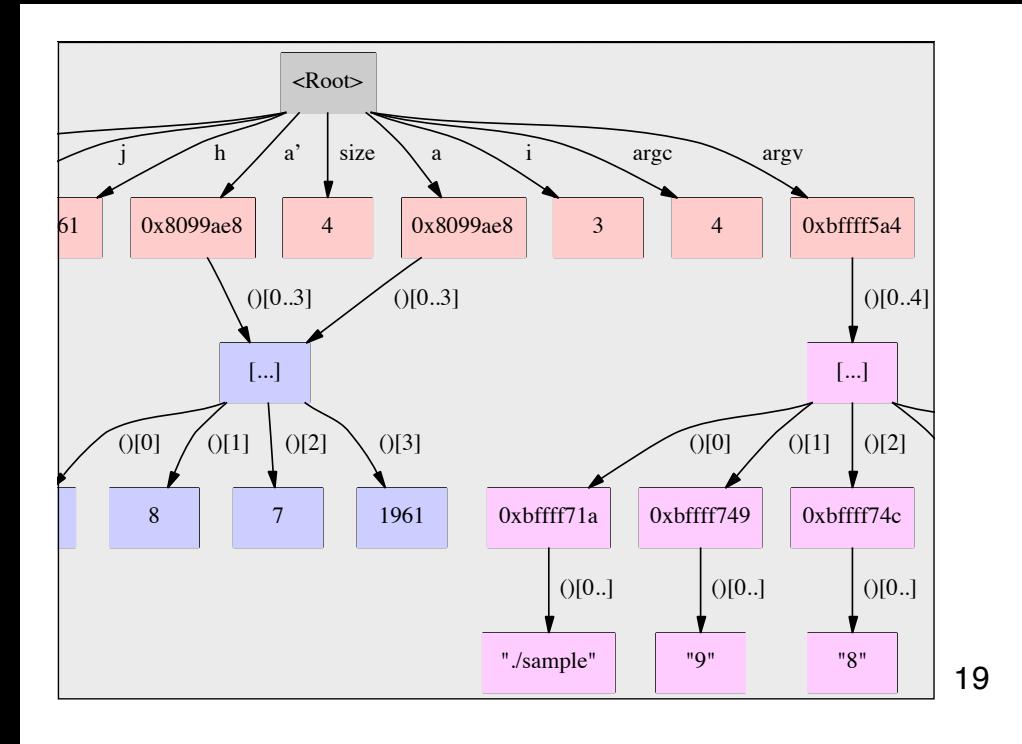

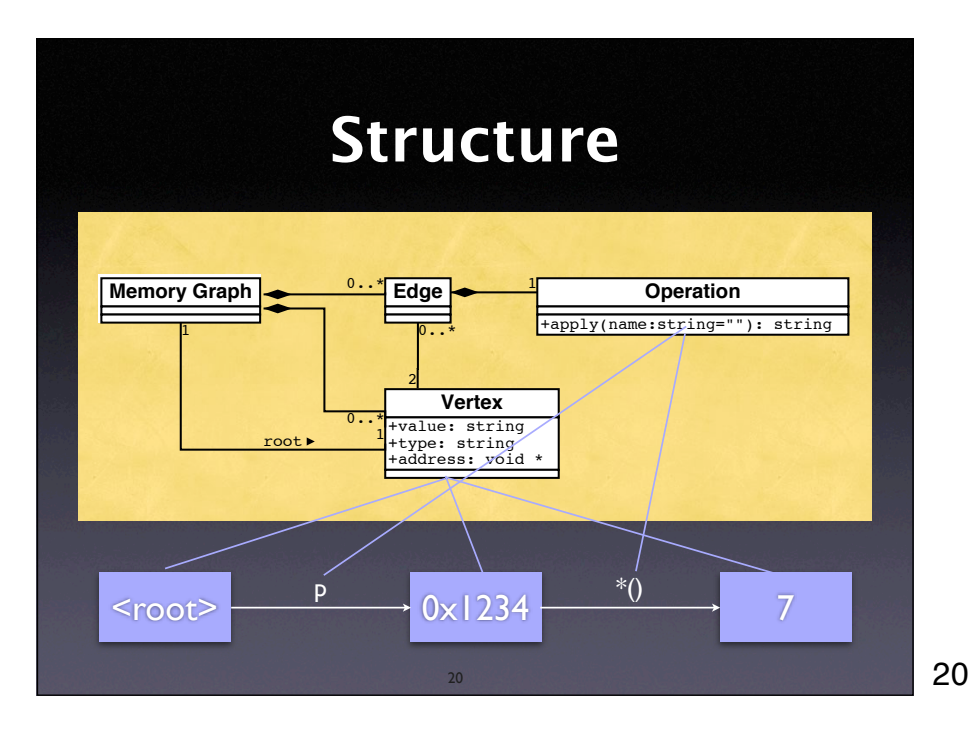

# **Construction**

- Start with <root> node and base variables
	- *Base variables are on the stack and at fixed locations*
- Expand all references, checking for aliases…
- …until all accessible variables are unfolded

# **Unfolding Memory**

- Any variable: make new node
- Structures: unfold all members
- Arrays: unfold all elements
- Pointers: unfold object being pointed to
	- *Does p point to something? And how many?*

22

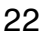

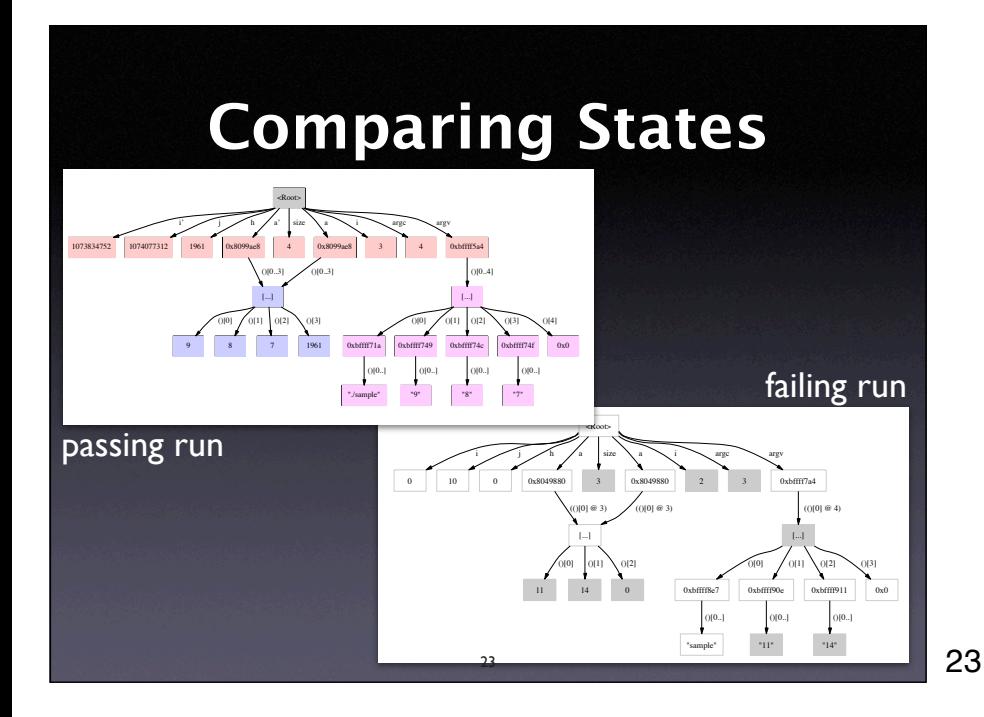

# **Comparing States**

- Basic idea: *compute common subgraph*
- Any node that is not part of the common subgraph becomes a *difference*
- Applying a difference means to create or delete nodes – and adjust references

24

• All this is done within GDB

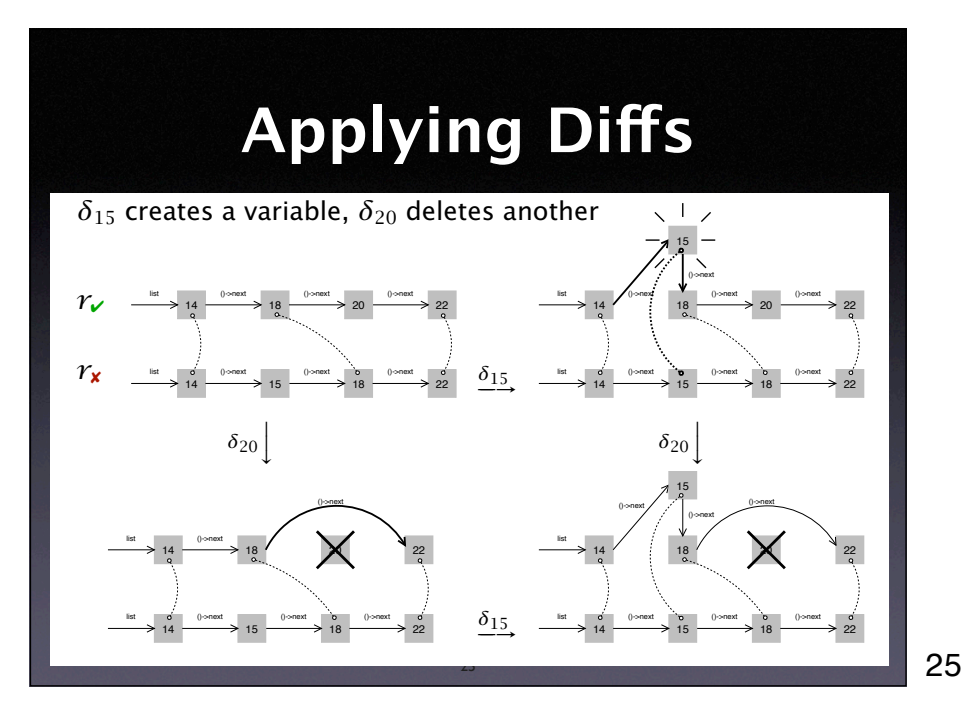

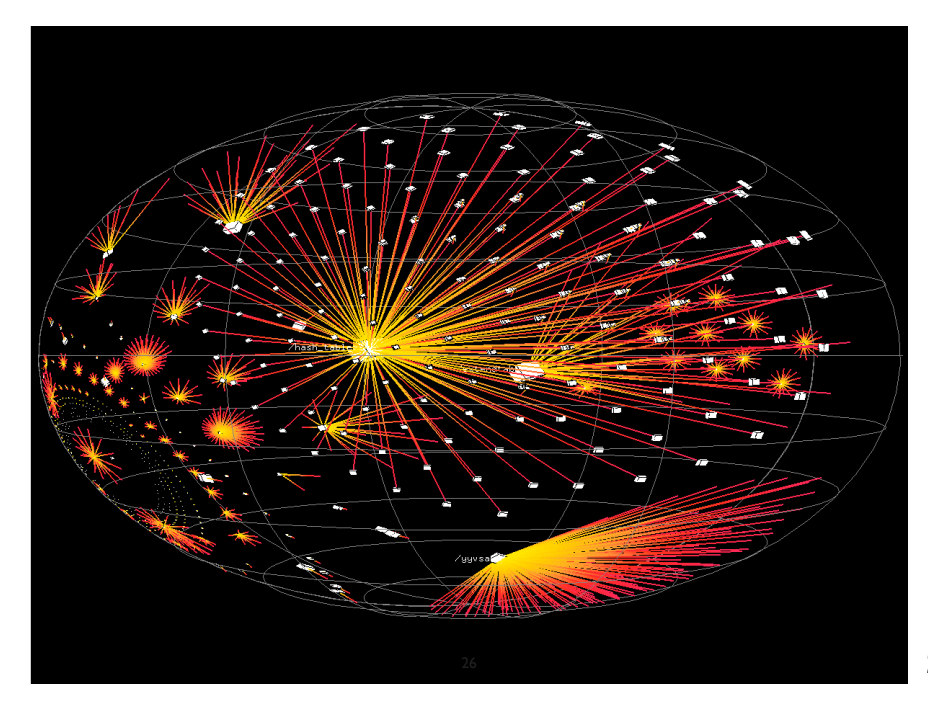

State of the GNU compiler (GCC) 42991 vertices 44290 edges - and 1 is wrong  $:-)$ An actual GCC execution has millions of these states.

26

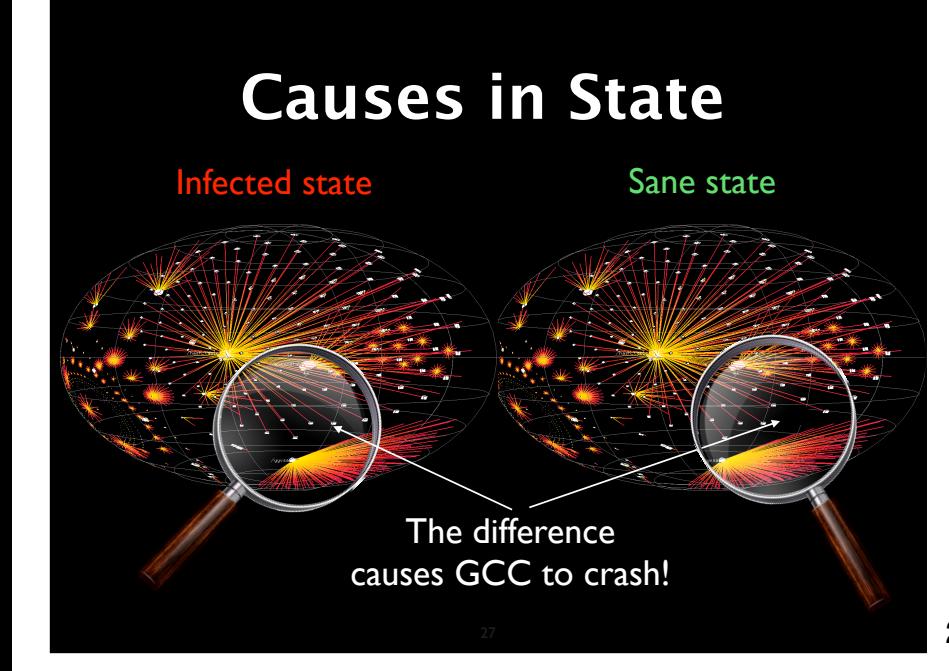

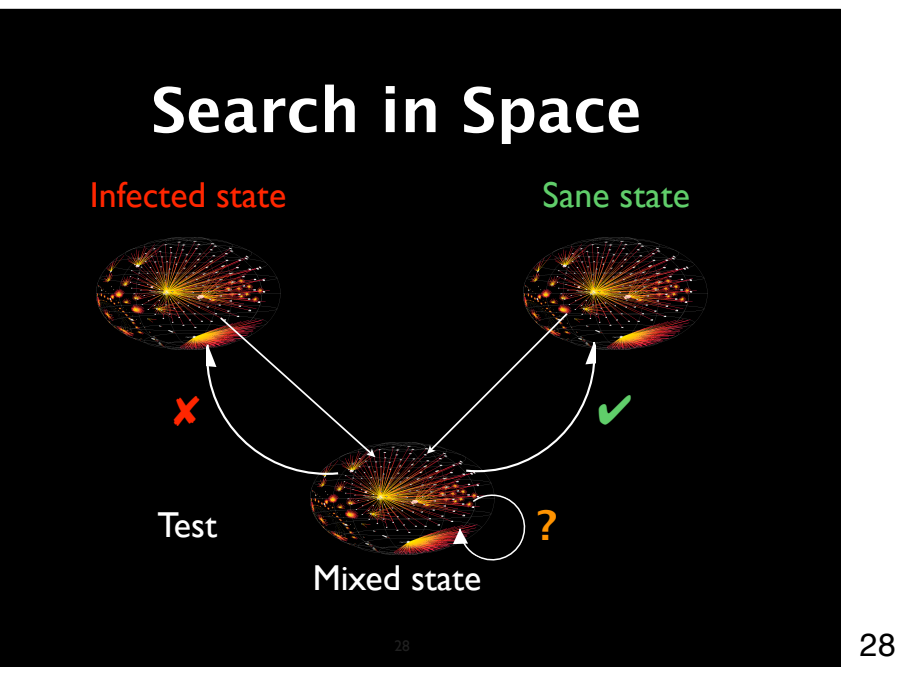

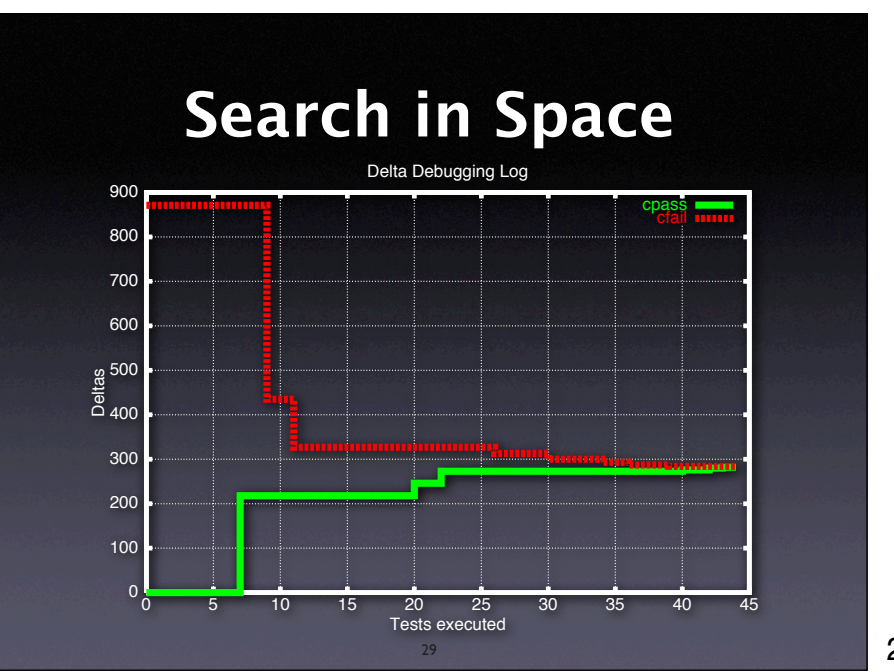

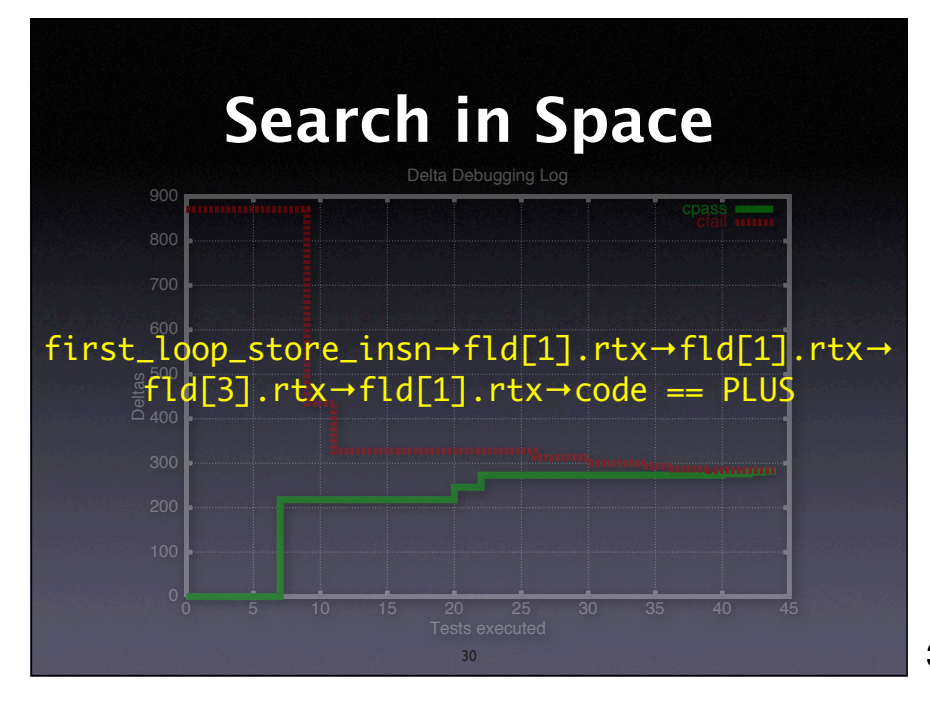

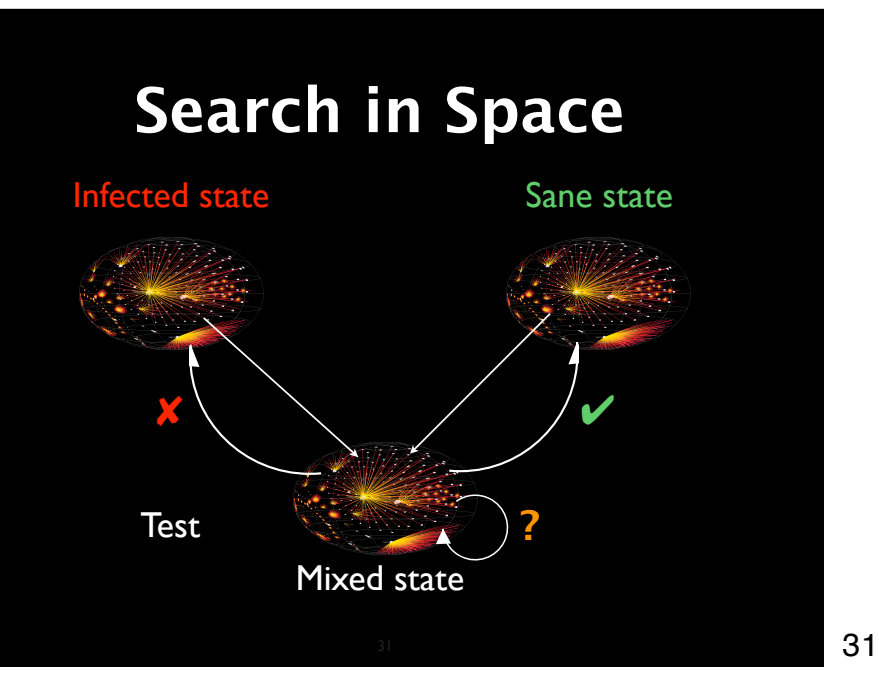

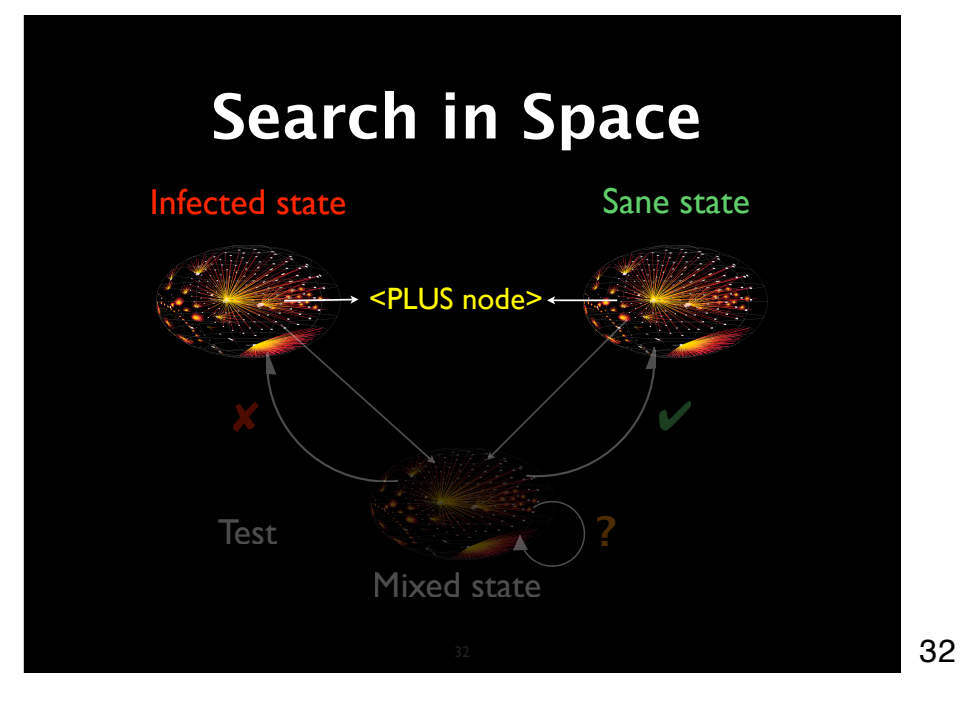

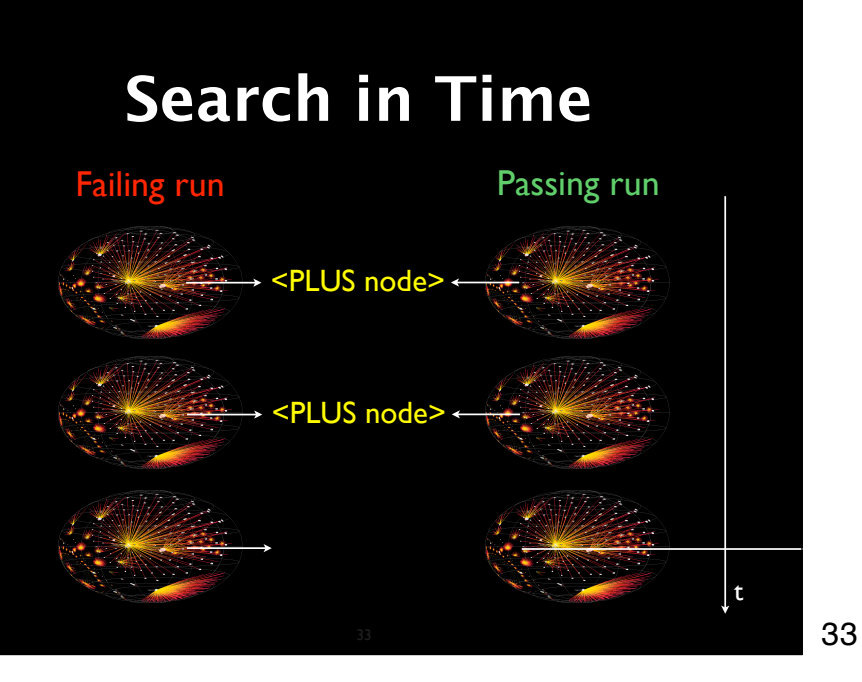

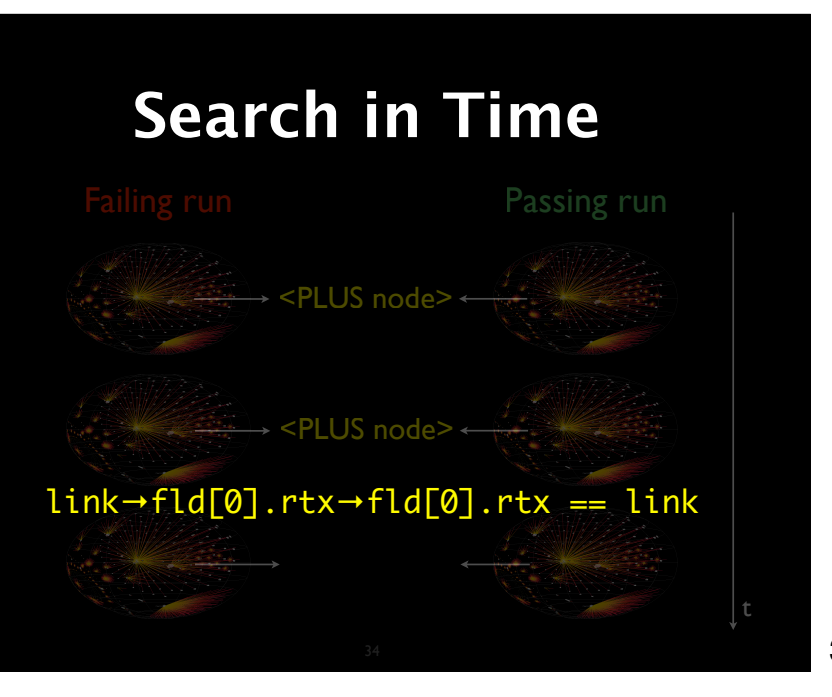

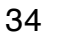

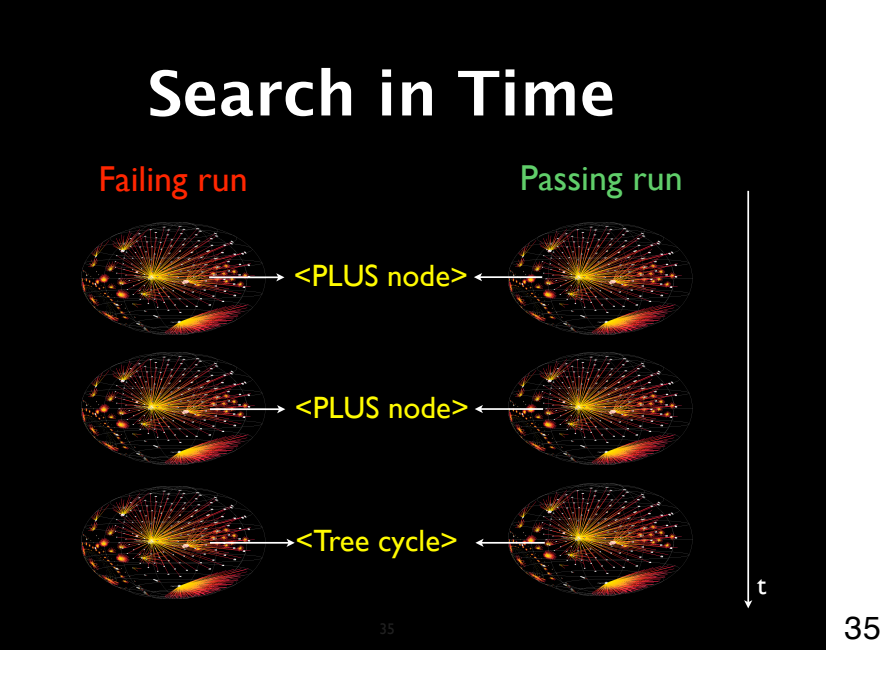

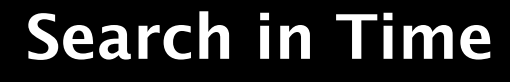

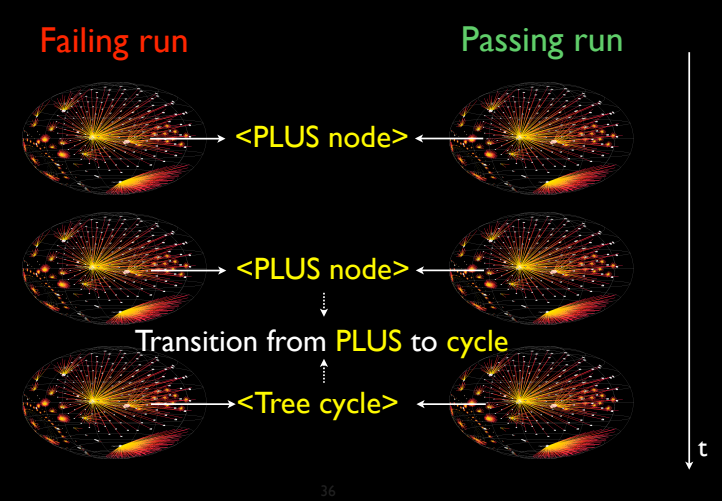

### **Transitions**

A *cause transition* occurs when a *new variable* begins to be a failure cause:

- PLUS no longer causes the failure...
- …but the tree cycle does!

Can be narrowed down by binary search

37

## **Why Transitions?**

- Each failure cause in the program state is caused by some statement
- These statements are executed at cause transitions
- Cause transitions thus are statements that cause the failure!

38

# **Potential Fixes**

38

- Each cause transition implies a *fix* to make the failure no longer occur – just prohibit the transition
- A cause transition is more than a potential fix – it may be "the" defect itself

# **All GCC Transitions**

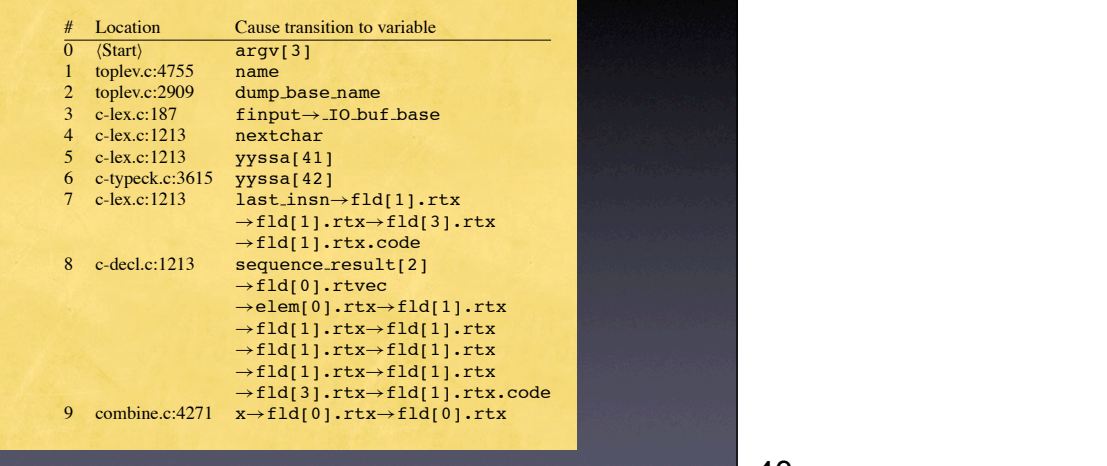

and therefore, and therefore, we can not narrow down the cause transition  $\sim$ any further. Line  $\alpha$   $\beta$   $\beta$   $\beta$   $\alpha$   $\beta$   $\beta$ 40

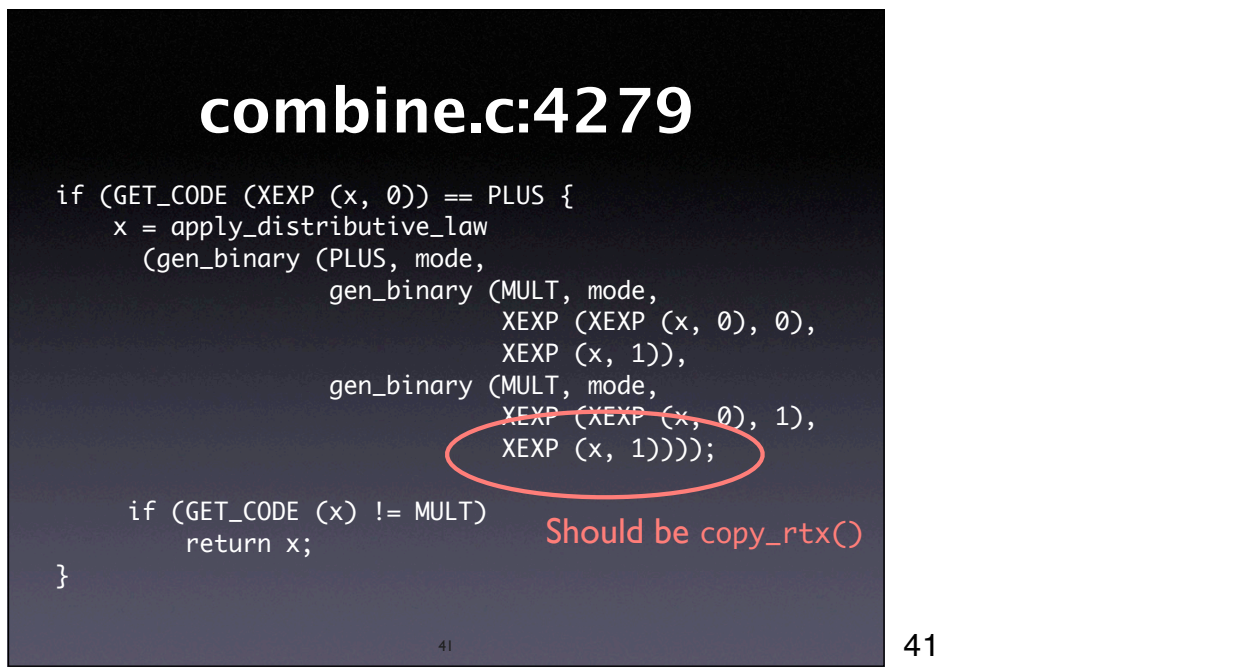

40

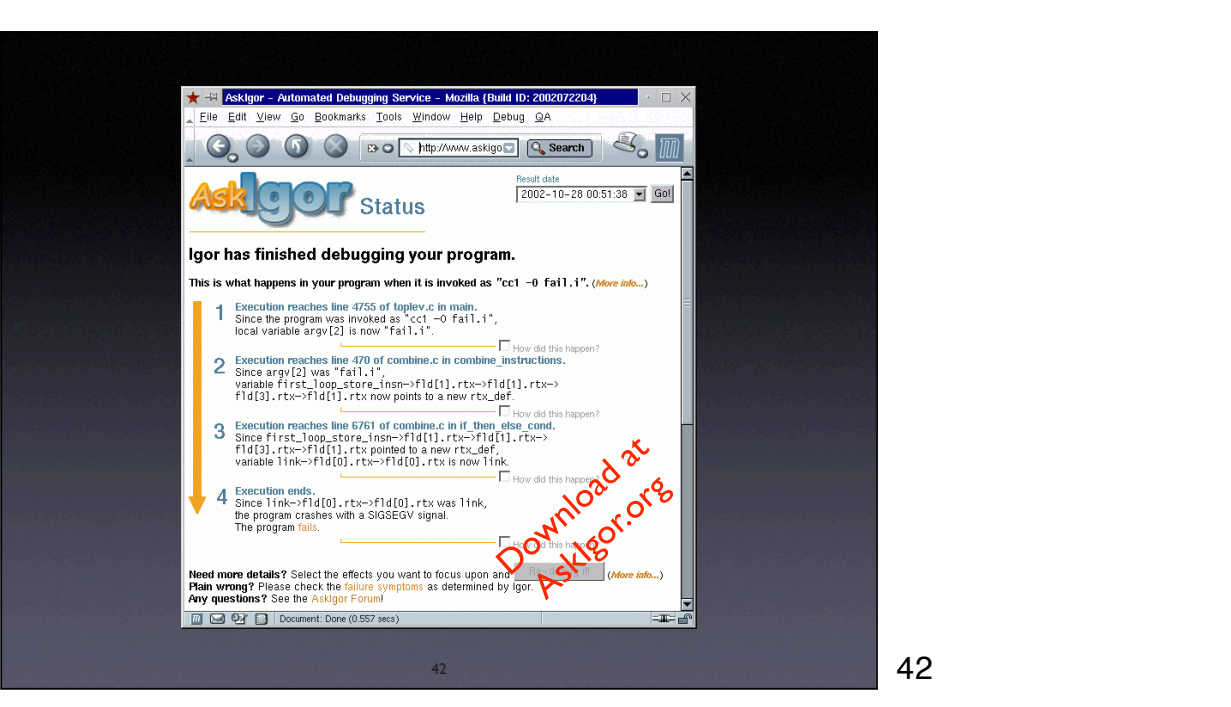

#### **Open Issues**

- How do we capture an accurate state?
- How do we ensure the cause is valid?
- Where does a state end?
- What is the cost?

43

#### **Concepts**

43

- Delta Debugging on program states isolates a *cause-effect chain* through the run
- Use *memory graphs* to extract and compare program states
- Demanding, yet effective technique

44

### **Concepts**

44

- Cause transitions pinpoint *failure causes in the program code*
- Failure-causing statements are *potential fixes* (and frequently defects, too)

45

 $\star$  Even more demanding, yet effective technique

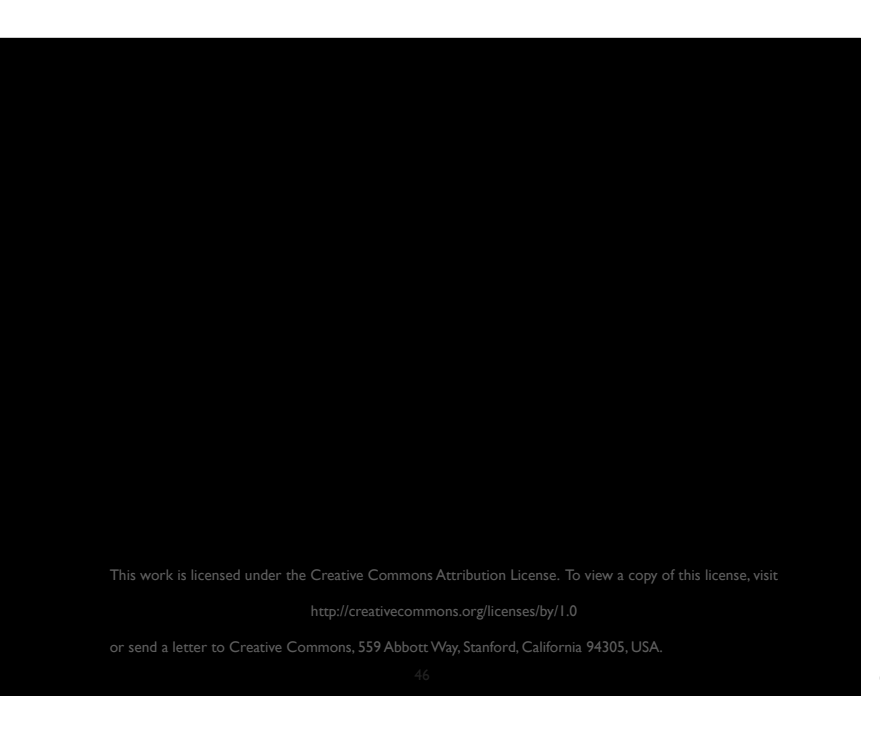